**AP® Computer Science A 2013 Scoring Guidelines Revised April 2014**

# **The College Board**

The College Board is a mission-driven not-for-profit organization that connects students to college success and opportunity. Founded in 1900, the College Board was created to expand access to higher education. Today, the membership association is made up of over 6,000 of the world's leading educational institutions and is dedicated to promoting excellence and equity in education. Each year, the College Board helps more than seven million students prepare for a successful transition to college through programs and services in college readiness and college success — including the SAT® and the Advanced Placement Program®. The organization also serves the education community through research and advocacy on behalf of students, educators, and schools. The College Board is committed to the principles of excellence and equity, and that commitment is embodied in all of its programs, services, activities, and concerns.

© 2013 The College Board. College Board, Advanced Placement Program, AP, SAT and the acorn logo are registered trademarks of the College Board. All other products and services may be trademarks of their respective owners.

**Visit the College Board on the Web: www.collegeboard.org. AP Central is the official online home for the AP Program: apcentral.collegeboard.org.**

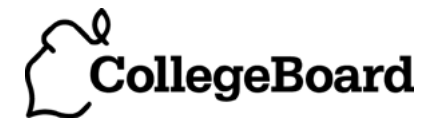

Apply the question assessment rubric first, which always takes precedence. Penalty points can only be deducted in a part of the question that has earned credit via the question rubric. No part of a question (a, b, c) may have a negative point total. A given penalty can be assessed only once for a question, even if it occurs multiple times or in multiple parts of that question.

#### **1-Point Penalty**

- (w) Extraneous code that causes side effect (*e.g., writing to output, failure to compile*)
- (x) Local variables used but none declared
- (y) Destruction of persistent data *(e.g., changing value referenced by parameter)*
- (z) Void method or constructor that returns a value

#### **No Penalty**

- o Extraneous code with no side effect (*e.g., precondition check, no-op*)
- o Spelling/case discrepancies where there is no ambiguity\*
- o Local variable not declared provided other variables are declared in some part
- o private or public qualifier on a local variable
- o Missing public qualifier on class or constructor header
- o Keyword used as an identifier
- o Common mathematical symbols used for operators  $(x \bullet \div \langle \rangle \langle \rangle \rightarrow \langle \rangle \rangle$
- $\circ$  [] vs. () vs.  $\lt$
- $\circ$  = instead of == and vice versa
- o Array/collection access confusion ([] get)
- o length/size confusion for array, String, List, or ArrayList, with or without ( )
- o Extraneous [] when referencing entire array
- $o$  [i,j] instead of [i][j]
- o Extraneous size in array declaration, *e.g.,* int[size] nums = new int[size];
- o Missing ; provided majority are present and indentation clearly conveys intent
- o Missing { } where indentation clearly conveys intent and { } are used elsewhere
- o Missing ( ) on parameter-less method or constructor invocations
- o Missing ( ) around if or while conditions

*\*Spelling and case discrepancies for identifiers fall under the "No Penalty" category only if the correction can be* unambiguously *inferred from context; for example,* "ArayList" *instead of* "ArrayList"*. As a counterexample, note that if the code declares* "Bug bug;"*, then uses* "Bug.move()" *instead of* "bug.move()"*, the context does* not *allow for the reader to assume the object instead of the class.*

#### **Question 1: SongList**

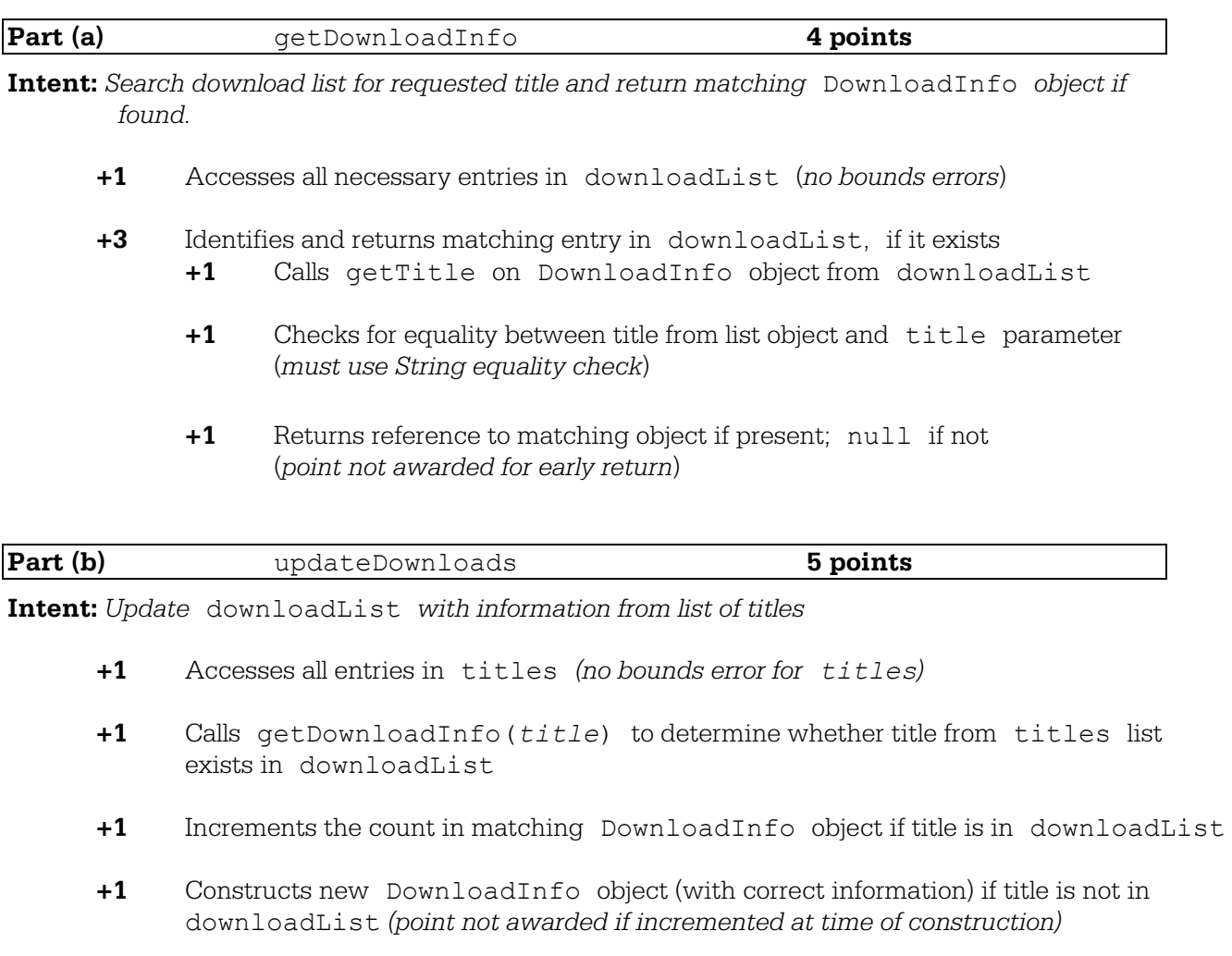

**+1** Adds constructed object to end of downloadList if title is not in downloadList *(point not awarded if added more than once)* 

## **Question-Specific Penalties**

- **-1** (g) Uses getLength/getSize for ArrayList size
- **-2** (v) Consistently uses incorrect array name instead of downloadList/titles
- **-1** (z) Attempts to return a value from updateDownloads

# **Question 1: SongList**

## **Part (a):**

```
public DownloadInfo getDownloadInfo(String title) {
     for (DownloadInfo info : downloadList){
           if (info.getTitle().equals(title)){
          return info;<br>}
      } 
     } 
     return null;
}
```
### **Part (b):**

```
public void updateDownloads(List<String> titles) {
     for (String title : titles) {
        DownloadInfo foundInfo = getDownloadInfo(title);
        if (foundInfo == null) {
        downloadList.add(new DownloadInfo(title));
 } 
        else {
        foundInfo.incrementTimesDownloaded();<br>}
  } 
     } 
}
```
#### **Question 2: TokenPass**

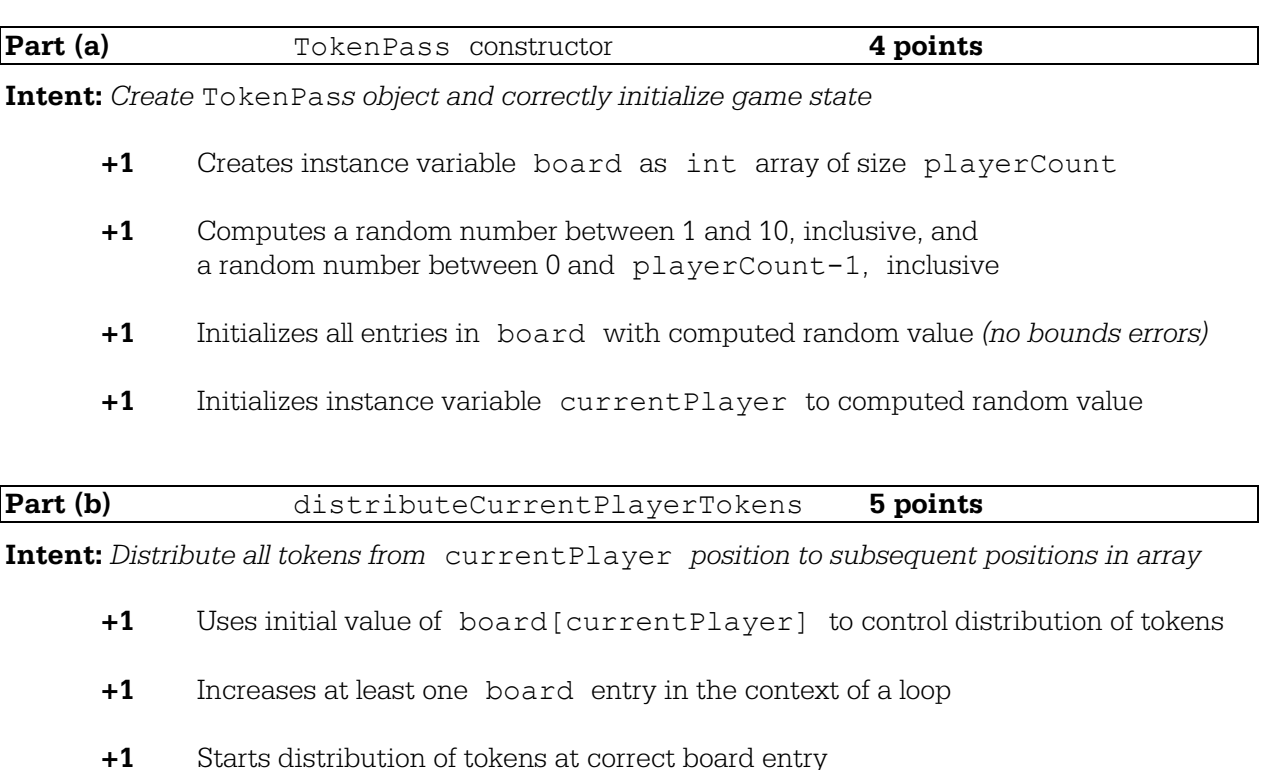

**+1** On exit: token count at each position in board is correct

highest position in board

**Question-Specific Penalties**

**-1** (y) Destruction of persistent data (currentPlayer)

**-2** (v) Consistently uses incorrect array name instead of board

**-1** (z) Attempts to return a value from distributeCurrentPlayerTokens

**+1** Distributes next token (if any remain) to position 0 after distributing to

### **Question 2: TokenPass**

### **Part (a):**

```
public TokenPass(int playerCount)
{ 
     board = new int[playerCount];
    for (int i = 0; i < playerCount; i+1) {
        board[i] = 1 + (int) (10 * Math.random());
     } 
     currentPlayer = (int) (playerCount * Math.random());
}
```
### **Part (b):**

```
public void distributeCurrentPlayerTokens()
\left\{ \right. int nextPlayer = currentPlayer;
     int numToDistribute = board[currentPlayer];
     board[currentPlayer] = 0;
    while (numToDistribute > 0) {
         nextPlayer = (nextPlayer + 1) % board.length;
         board[nextPlayer]++;
         numToDistribute--; 
     } 
}
```
## **Question 3: JumpingCritter (GridWorld)**

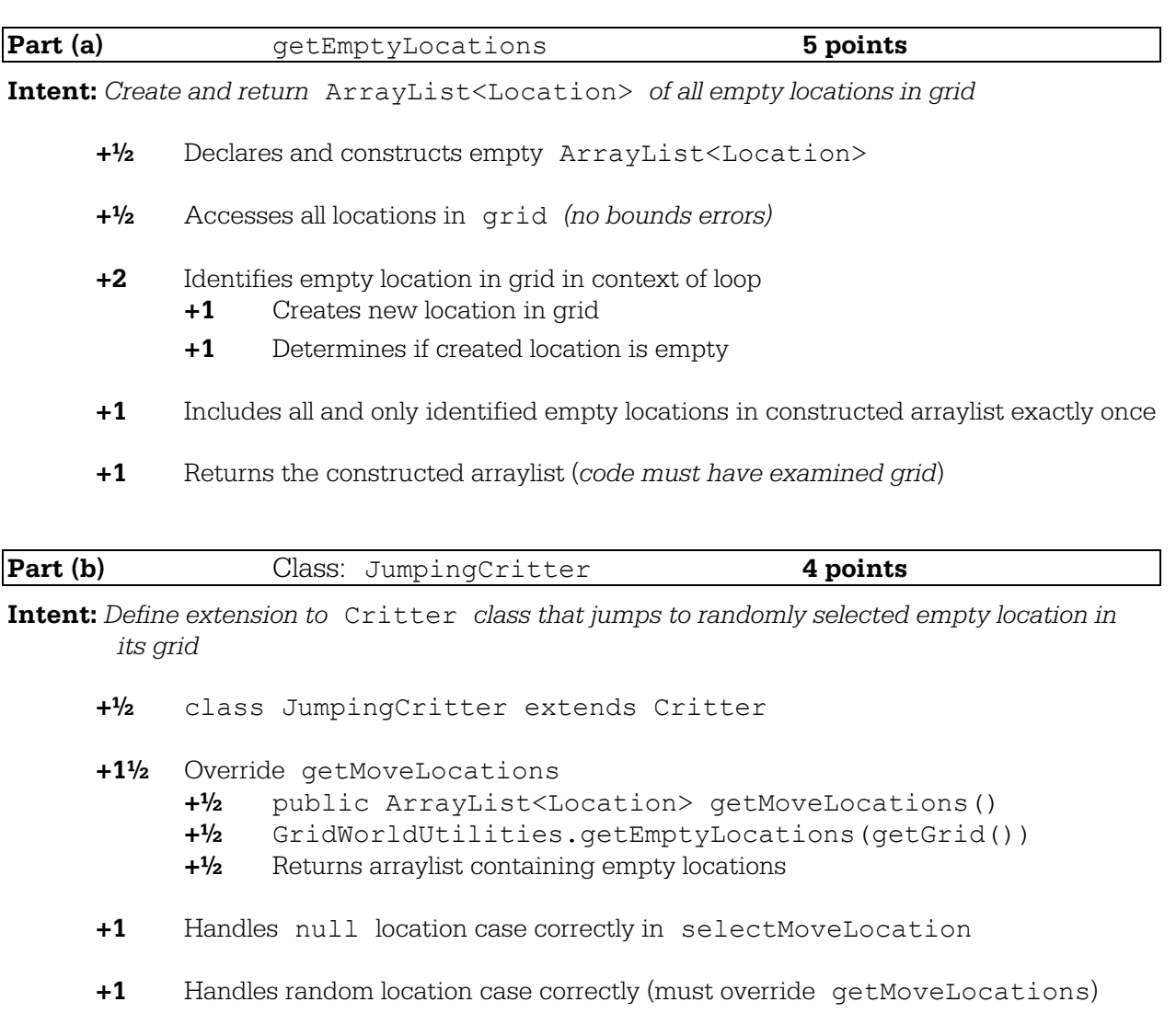

#### **Question-Specific Penalties**

- **-1** (s) Causes inappropriate state change in world (Grid, Actor, …)
- **-1** (t) Overrides act

# **Question 3: JumpingCritter (GridWorld)**

# **Part (a):**

```
public static ArrayList<Location> getEmptyLocations(Grid<Actor> grid)
{ 
  ArrayList<Location> locs = new ArrayList<Location>();
  for (int r = 0; r < qrid.getNumRows(); r++){
      for (int c = 0; c < grid.getNumCols(); c++){
          Location locToCheck = new Location(r, c);
           if (grid.get(locToCheck) == null){
          locs.add(locToCheck);
 } 
 } 
   } 
   return locs;
}
```
# **Part (b):**

```
public class JumpingCritter extends Critter {
     public ArrayList<Location> getMoveLocations(){ 
          return GridWorldUtilities.getEmptyLocations(getGrid());
     } 
     public Location selectMoveLocation(ArrayList<Location> locs){
         if (\text{loss.size}() == 0) return null;
          } else {
             Location newLoc = \text{loss.get}((\text{int})(\text{Math.random}()*\text{loss.size})));
         return newLoc;<br>}
 } 
     } 
}
```
## **Question 4: SkyView**

![](_page_8_Picture_156.jpeg)

**+1** Returns the computed average (*computation must involve* view)

# **Question-Specific Penalties**

**-2** (v) Consistently uses incorrect array name instead of view/scanned

### **Question 4: SkyView**

## **Part (a):**

```
public SkyView(int numRows, int numCols, double[] scanned)
{ 
   view = new double[numRows][numCols];
  int i = 0;for (int row = 0; row < numRows; row++) {
    if (row \frac{6}{5} 2 == 0) {
      for (int col = 0; col < numCols; col++) {
        view[row][col] = scanned[i];i++; } 
     } 
     else {
      for (int col = numCols - 1; col >= 0; col--) {
        view[row][col] = scanned[i];i^{++};
 } 
     } 
   } 
}
```
## **Part (b):**

```
public double getAverage(int startRow, int endRow, int startCol, 
                                                       int endCol)
{ 
    double sum = 0.0;
    int count = 0;
    for (int row = startRow; row \leq endRow; row++){
        for (int col = startCol; col \leq endCol; col++){
            sum += view[row][col];
        count++;<br>}
 } 
     } 
     return sum / count;
}
```